Salesforce Data Loader [Documentation](http://new.inmanuals.com/get.php?q=Salesforce Data Loader Documentation) >[>>>CLICK](http://new.inmanuals.com/get.php?q=Salesforce Data Loader Documentation) HERE<<<

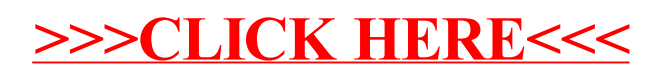